## チュートリアル解説資料 [印刷文字醜いです。チュートリアル説明.xlsx`を参照してください]

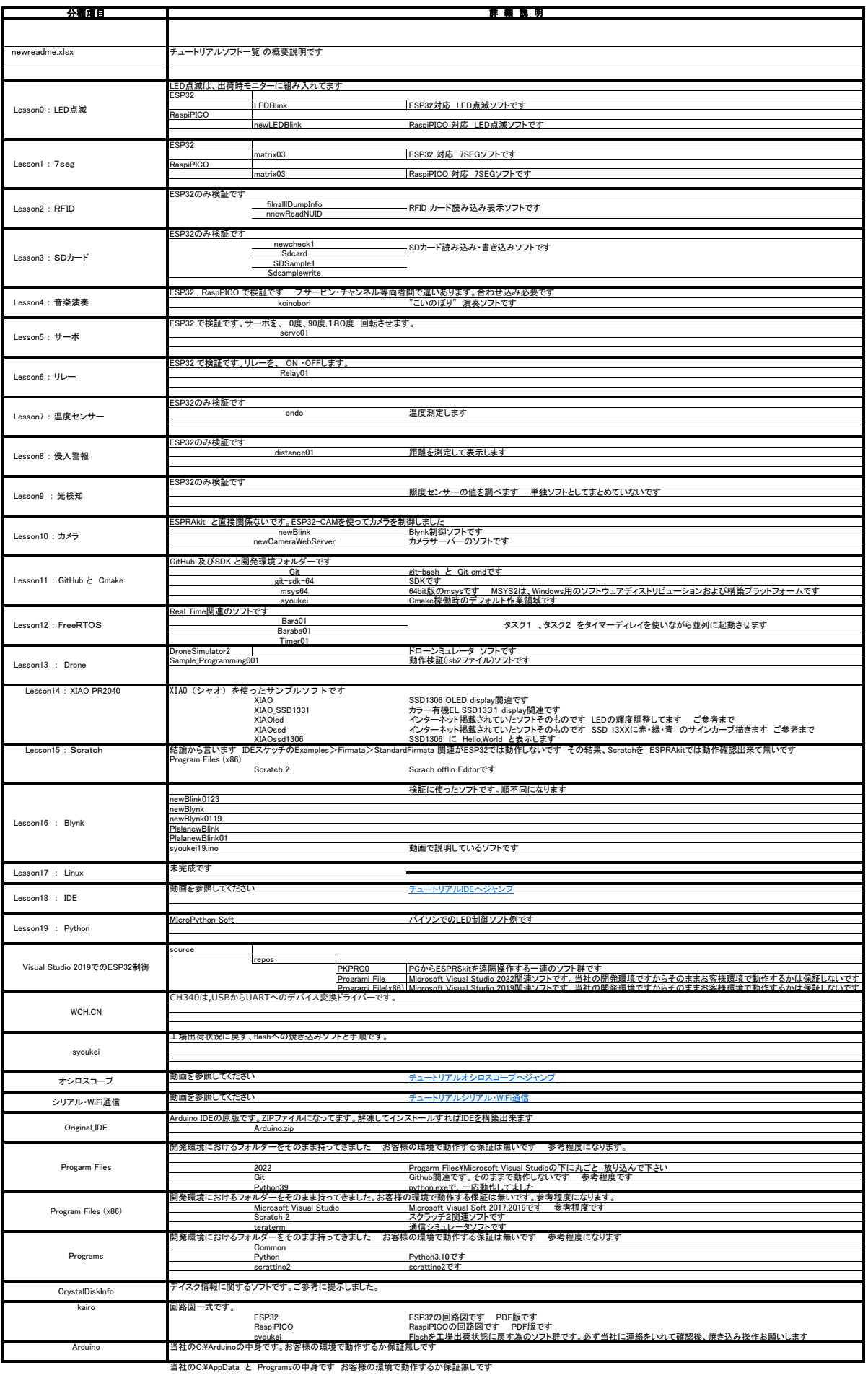